# Course 7 Regular Expressions

The structure and the content of the lecture is based on http://www.eecs.wsu.edu/~ananth/CptS317/Lectures/index.htm

#### **Applications of Regular Expressi**

- Unix environments heavily use regular expres
	- E.g., bash shell, grep, vi & other editors, sed
- Perl scripting good for string processing
- Lexical analyzers such as Lex or Flex
- Pattern matching (detection of DoS Vulnerabil Java Programs - http://www.cs.utexas.edu/~marijn/publications/ev regexes.pdf, Web programming, Programming web interfaces)

Regular Expressions vs. Finite Automata

- Offers a declarative way to express the pattern of any string we want to accept
	- $E.g., 01*10*$
- <sup>n</sup> Automata => more machine-like < input: string , output: [accept/reject] >
- Regular expressions => more program syntax-like

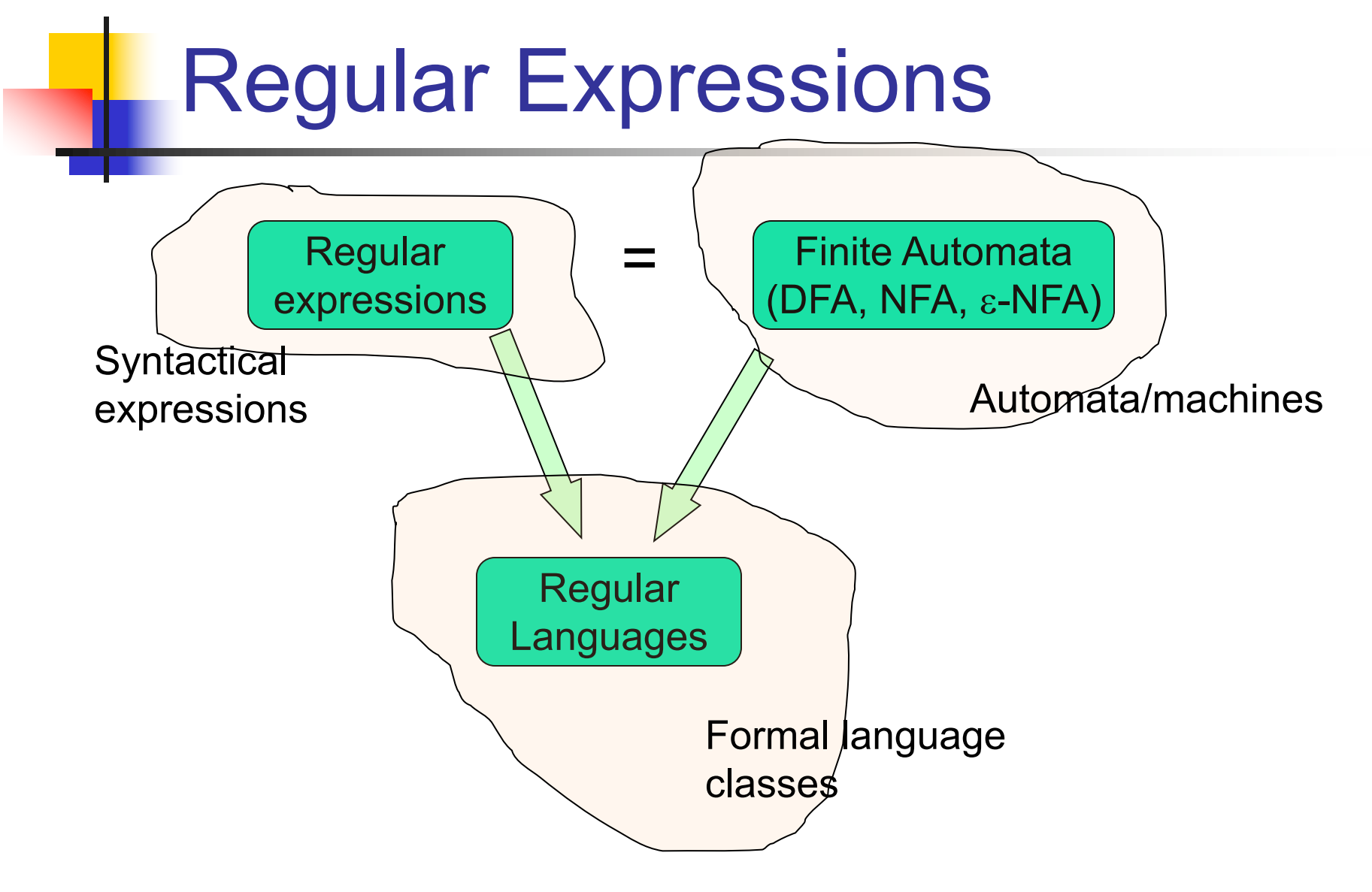

#### Regular Expressions

Let V- alphabet.

The *regular expressions (r.e)* are words over the alphabet  $V \cup \{\bullet, *, \, | \} \cup \{(), ), \emptyset \}.$ 

Symbols • , ∗, | are considered operators.

*Note*: The following are equivalent: (1) • and .; (2) +, U and |.

*R.e.* are inductivelly defined as:

- $1.$   $\lambda$  and  $\emptyset$  are r.e.;
- 2. for all  $a \in V$ , the word a is r.e.;
- 3. if R and S are r.e., then  $R \mid S$ ,  $R \cdot S$ ,  $R^*$  are r.e.;
- 4. any r.e. is built by applying the rules (1)-(3) finitely many times.

# Language Operators

- **u.** Union of two languages:
	- **L U M** = all strings that are either in L or M ( $L|M$ )
	- **Note:** A union of two languages produces a third language
- Concatenation of two languages:
	- **L. M** = all strings that are of the form  $xy$  *or*  $x \cdot y$ s.t.,  $x \in L$  and  $y \in M$
	- **n** The *dot* operator is usually omitted
		- **n** i.e., **LM** is same as L.M

"i" here refers to how many strings to concatenate from the parent language L to produce strings in the language  $L^{i}$ 

## Kleene Closure (the \* operator)

#### Kleene Closure of a given language L:

- $L^0 = \{\epsilon\}$ 
	- L<sup>1</sup>= {w | for some  $w \in L$ }
- $\blacksquare$  L<sup>2</sup>= { w<sub>1</sub>w<sub>2</sub> | w<sub>1</sub>  $\in$  L, w<sub>2</sub>  $\in$  L (duplicates allowed)}
- **i** L<sup>i</sup>= { w<sub>1</sub>w<sub>2</sub>...w<sub>i</sub> | all w's chosen are  $\in$  L (duplicates allowed)}
- Note: the choice of each  $w_i$  is independent)
- **L<sup>\*</sup>** =  $\bigcup_{i\geq 0}$  L<sup>i</sup> (arbitrary number of concatenations)

Example:

- Let  $L = \{ 1, 00 \}$ 
	- $L^0 = \{\epsilon\}$
	- $L<sup>1</sup> = {1,00}$
	- $L^2 = \{11, 100, 001, 0000\}$
	- $\blacksquare$  L<sup>3</sup> = {111,1100,1001,10000,000000,00001,00100,0011}
	- <sup>n</sup> **L\*** = L0 U L1 U L2 U …

# Building Regular Expressions

- $\blacksquare$  Let E be a regular expression and the language represented by E is L(E)
- n Then:
	- $E(E) = E$
	- $L(E | F) = L(E) U L(F)$
	- $L(E F) = L(E) L(F)$
	- $L(E^*) = (L(E))^*$

Simplification of regular expressions

- $\alpha$ | $(\beta|\delta) \equiv (\alpha|\beta)|\delta$
- $\alpha | \beta \equiv \beta | \alpha$
- $\alpha | \emptyset \equiv \alpha$
- $\alpha | \alpha \equiv \alpha$
- $\alpha(\beta\delta) \equiv (\alpha\beta)\delta$
- $\alpha \lambda \equiv \lambda \alpha \equiv \alpha$
- $\alpha(\beta|\delta) \equiv \alpha\beta|\alpha\delta$
- $\alpha(\beta) \delta \equiv \alpha \delta/\beta \delta$
- $\alpha \emptyset \equiv \emptyset \alpha \equiv \emptyset$
- $\lambda + \alpha \alpha^* \equiv \alpha^*$
- $\lambda + \alpha^* \alpha \equiv \alpha^*$

<sup>n</sup> …

## **Examples: RE to language**

- $R = (a|b)$ . Then  $L(R) = L(a|b) = L(a)UL(b) = \{a\} \cup \{b\} = \{a, b\}$  $\mathcal{I}$ .
- $R = (ab)$ . Then  $L(R) = L(a)L(b) = \{a\} \{b\}$ **2.**
- $R = a(b|a)$ . Then  $L(R) = a\{b, a\} = \{ab, aa\}$  $\overline{3}$
- $R = a^*$ . Then  $L(R) = \bigcup_{i=0}^{\infty} \{a^i\} = \{\lambda, a, a^2, ...\} = \{w \in \{a^*\}\} = \{a^n | n \ge 0\}$  $\overline{4}$ .
- $R = (a|b)^*$ . Then  $L(R) = (L_a \cup L_b)^* = (\{a\} \cup \{b\})^* = (\{a, b\})^*$  $\mathcal{F}$
- $R = a(a|b)^*$ . Then  $L(R) = a({a,b})^* = {aw|w \in {a,b}^*}$ 6.
- $R = (b|a)^*a$ . Then  $L(R) = (\{b,a\})^*a = \{wa|w \in \{a,b\}^*\}$  $Z$
- $R = a(a|b|c)^*c$ . Then  $L(R) = \{awc|w \in \{a, b, c\}^*\}$  $\overline{8}$ .
- $R = a(a|b)(a|b|c)^*$ . Then  $L(R) = \{aaw, abw|w \in \{a, b, c\}^*\} = \{w \in \{a, b, c\}^*$  $\boldsymbol{q}$ *w* contains at least one a}
- $R = (a|b|c)^*b(a|b|c)^*$ . Then  $L(R) = (\{a,b,c\})^*b(\{a,b,c\})^*$ 10.
- $R = b(b|a|b)c$ . Then  $L(R) = b\{b, a\}c = \{bb\}$ ,  $ba\}c = \{bbc, bac\}$ 11.

## Examples: language to RE

- $L(R) = \{w \text{ ends with } b \text{ and contains at least one } a\}.$  $R = (a|b)^* a (a|b)^* b$
- If  $L(R) = \{w \text{ word of } a's \text{ and } b's \text{ even length}\}.$  $R = ((a|b)(a|b))^*$
- $L(R) = \{w \text{ word of } a's \text{ and } b's \text{ with odd number of } b's\}.$  $R = (a|b)((a|b)(a|b))^*$
- $L(R) = \{w \in \{a, b\}, w \text{ ends with } aa \text{ or } bb\}.$  $R = (a|b)^*(aa|bb)$
- L(R) = { $w \in \{1,0\}^*$ , w has alternating 0's and 1's} (Bonus)
- $L(R) = \{w \in \{a, b\}, |w| \equiv 1 \mod 4\}$ . (Bonus)

# Precedence of Operators

- Highest to lowest
	- \* operator (star)
	- **n** (concatenation)
	- **n** | operator

#### **Example:**

 $\bullet$  01\* | 1 = (0. ((1)\*) | 1

## Finite Automata (FA) & Regular **Expressions**

 $\blacksquare$  To show that they are interchangeable, consider the following theorems:

Proofs in the book *Introduction to Automata Theory Languages and Computation by Hopcrof, Motwani, Ullman*

- **Example** *Kleene Theorem part 1: For every DFA A there exists a r.e. R such that L(R)=L(A).*
- $\blacksquare$  *Kleene Theorem part 2: For every r. e. R there exists an*  $\varepsilon$  *-NFA E such that*  $L(E)=L(R)$ *.*

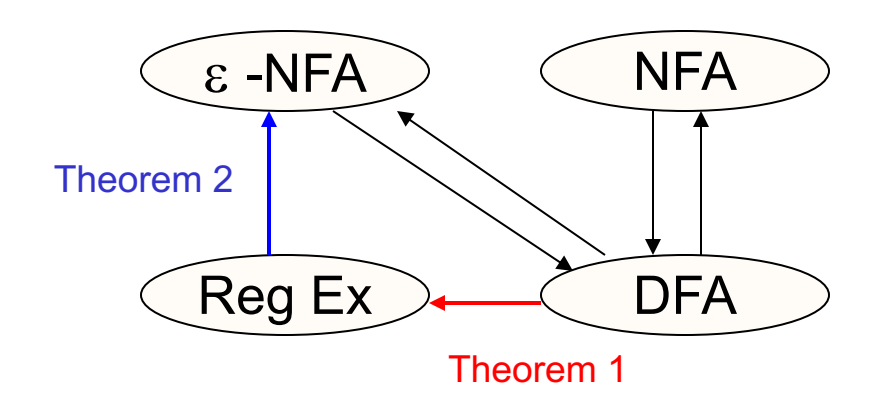

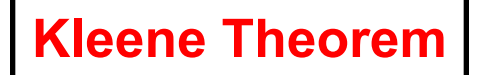

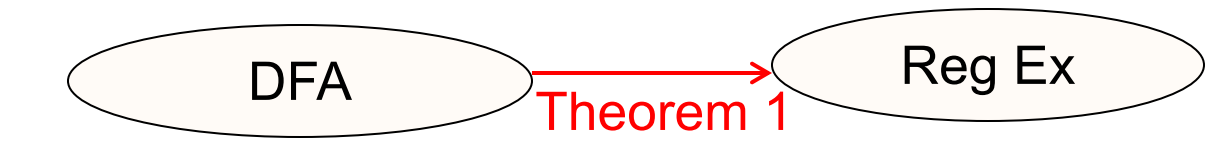

## DFA to RE construction

Informally, trace all distinct paths (traversing cycles only once) from the start state to *each of the* final states and enumerate all the expressions along the way

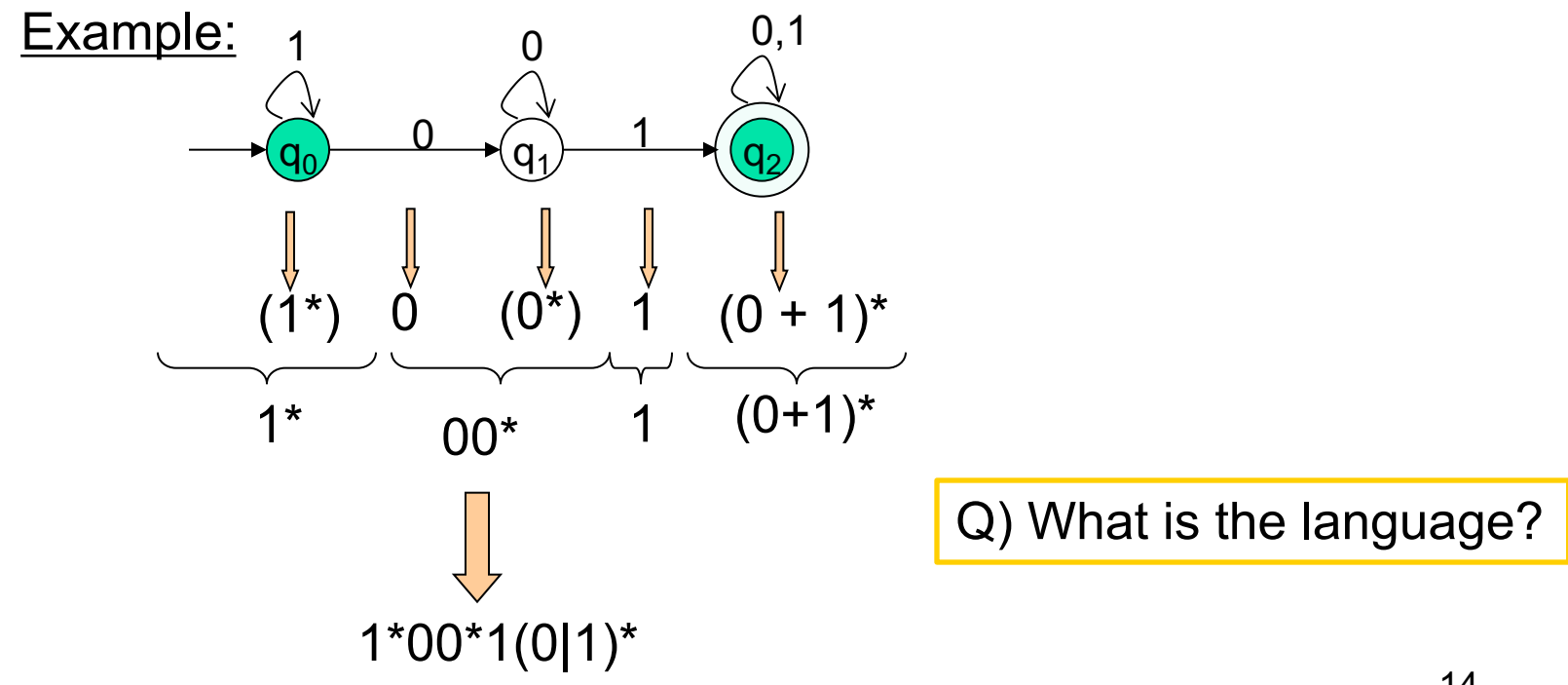

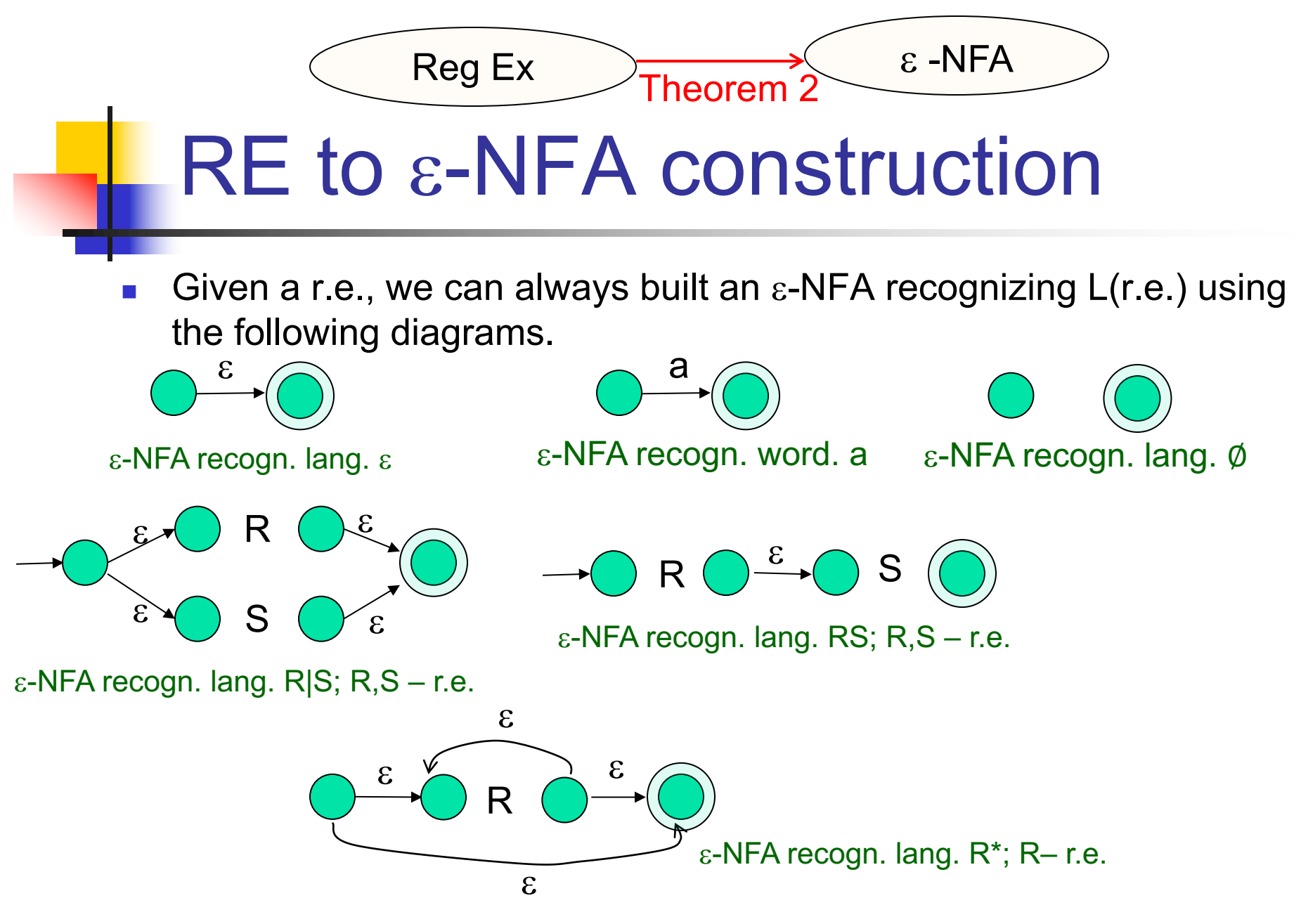

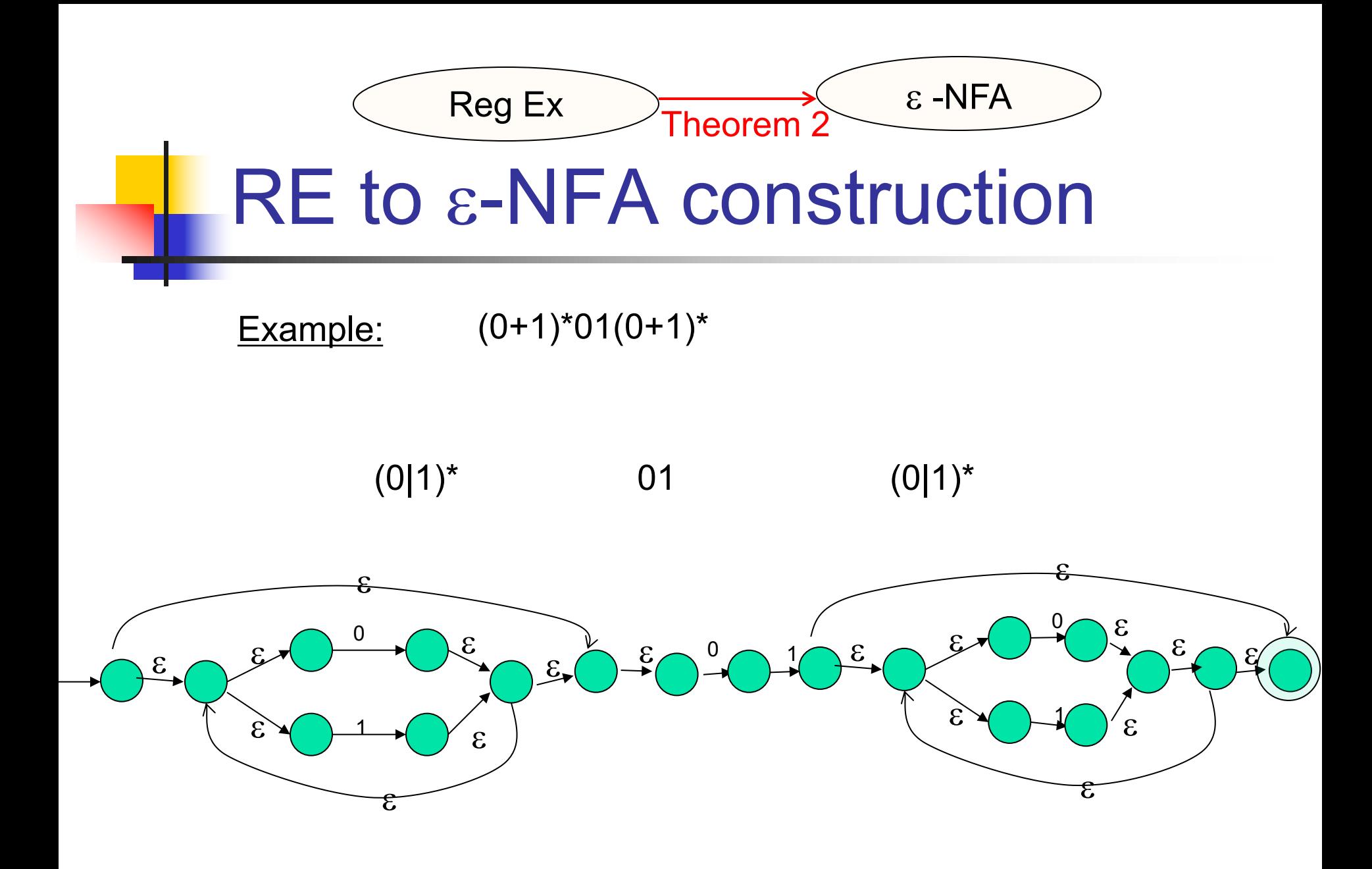

# Other examples

Construct  $\varepsilon$ -NFA for the following r.e.:

- $\blacksquare$  a|b|c
- $\blacksquare$  io|ma
- $\blacksquare$   $(a^*b)|c^*$
- $\blacksquare$  (a|b)b<sup>\*</sup>

(see whiteboard)

# **Summary**

- **Regular expressions**
- **Equivalence to finite automata**
- **DFA to regular expression conversion**
- **Regular expression to**  $\varepsilon$ **-NFA** conversion